# **MODULO DISCARICHE**

### **Obiettivo**

Stimare le emissioni da discariche per comune, stabilimento ovvero discarica, attività SNAP e inquinante. Le emissioni calcolate riguardano gli inquinanti emessi in modo diffuso dalla mancata captazione del biogas in discarica. L'algoritmo parte dalla stima della quantità di biogas prodotto ne sottrae la quantità captata censita nell'impianto e deriva la quantità di biogas emesso e la relativa composizione.

### **Tabelle specifiche**

Le tabelle specifiche del modulo sono caratterizzate dal prefisso L e includendo l'output sono 7 (3 di input, 2 di decodifica, 1 di parametri e 1 di output), a queste come nel caso di altri algoritmi come per il modulo puntuali si affianca l'uso della tabella dei FATTORI\_EMISSIONE che è impiegata per la stima delle emissioni per gli inquinanti di cui non sono disponibili dati misurati. Sono poi collegate tutte le altre tabelle generali necessarie alla decodifica della classificazione SNAP, inquinanti, combustibili e comuni.

### *Tabelle di INPUT:*

- 1. L\_COMPOSIZIONE\_BIOGAS: contiene le percentuali in volume degli inquinanti nel biogas per stabilimento.
- 2. L COMPOSIZIONE MERCEOLOGICA: contiene le frazioni merceologiche per tipo di rifiuto.
- 3. L\_RIFIUTI\_SMALTITI: contiene la quantità di rifiuti smaltiti (t) per tipo di rifiuto, anno e stabilimento.

### *Tabelle specifiche di codifica (trascurando tabelle comuni ad altri moduli):*

- 4. L\_TIPO\_DISCARICA: contiene la descrizione del tipo di discarica (controllata o abusiva) e i relativi parametri DOC\_F (Frazione di carbonio organico degradabile convertibile in gas (%)) e K (Costante di generazione del carbonio per i rifiuti depositati nell'anno x (anno^-1)). Questi due parametri non entrano nel calcolo.
- 5. L\_TIPO\_RIFIUTO: contiene la descrizione del tipo di rifiuto.

# *Tabelle dei parametri dell'algoritmo:*

- 6. L\_FRAZIONE\_MERCEOLOGICA: contiene la descrizione delle frazioni merceologiche, il contenuto di tali frazioni, il CB secco (Quota percentuale di carbonio organico nella frazione merceologica del rifiuto secco (%kg/%kg frazione secca)) e i parametri U (Umidità percentuale della frazione merceologica del rifiuto (% peso)), FB (Percentuale di frazione biodegradabile nella frazione merceologica di rifiuto (% peso)), DOC\_F (Frazione di carbonio organico degradabile convertibile in gas (%)), K (Costante di generazione del carbonio per i rifiuti depositati nell'anno x (anno^-1)).
- 7. FATTORI EMISSIONE: I fattori di emissione con priorità 1 sono utilizzati dall'algoritmo per calcolare le emissioni in mancanza di dati di emissione misurati (vedi algoritmo).

#### *Tabelle di OUTPUT:*

8. L\_RIS\_INTERMEDI\_DISCARICA: Questa tabella contiene i risultati intermedi con dettaglio di comune, stabilimento, attività SNAP, inquinante. I risultati prodotti sono la quantità di biogas prodotto, il volume di biogas prodotto, il volume di biogas captato (VOLCAP), le emissioni non captate (ENC), le emissioni captate stimate (ECS), le emissioni captate misurate (ECM). L'algoritmo calcola a partire da questi risultati produce le emissioni di inquinanti dalla discarica, le compatta e le scrive in TAB\_OUTPUT attribuendo loro il tipo emissione L.

#### **Flusso di processo**

L'aggiornamento delle emissioni da discariche si articola nelle seguenti fasi:

## *Operazioni a carico degli utenti*

- A. Aggiornamento dei singoli record di inventario da parte dagli utilizzatori tramite il reperimento e l'elaborazione delle informazioni relative alle discariche (es: caratteristiche del punto di emissione, emissioni al camino, rifiuti conferiti, biogas bruciato in torcia, …). Il raccordo delle fonti dati con il sistema INEMAR richiede una compilazione da parte dell'utilizzare regionale:
	- I. acquisizione dei dati necessari per la stima, ossia i volumi di biogas captato, la composizione di biogas e il quantitativo di rifiuti conferiti in ogni discarica.
	- II. normalizzazione dei volumi netti di biogas su una percentuale fissa di vapore acqueo pari a 1,5%.
	- III. associazione delle emissioni stimate ad un'attività SNAP, corrispondente a combustione di biogas in torcia o in gruppi elettrogeni (motori).
	- IV. se necessario effettuare una ripartizione per attività e per linea degli indicatori di una data attività fornite senza tale dettaglio, servendosi della ripartizione adottata nella precedente versione dell'inventario o da una nuova valutazione tecnico impiantistica
	- V. se necessario effettuare una ripartizione per attività, per linea e per punto di emissione delle emissioni di una data attività fornite senza tale dettaglio, servendosi degli indicatori, e nel caso non ci siano altre informazioni delle portate dei fumi dei camini
- B. Le operazioni di inserimento dei dati elaborati tramite web-client sono le seguenti:
	- I. nel menu puntuali si seleziona l'impianto dalla lista. Se non è definito deve essere creato tramite l'apposita interfaccia.
	- II. se non è già presente, si definisce l'ente gestore dell'impianto tramite l'apposito tasto e si compilano i campi della relativa schermata.
	- III. si entra nel menu dell'impianto e nella schermata relativa alla definizione dello stabilimento (anagrafica). Si compilano le finestre del box generalità dell'impianto.
	- IV. si procede a inserire le attività SNAP collegate allo stabilimento, se non già definite, e le relative linee, quindi si procede all'inserimento o all'aggiornamento degli indicatori.
	- V. si procede a compilare per ciascuna linea il dettaglio combustibile, inserendo i rispettivi dati di indicatore e di consumo (è definito un solo combustibile, il biogas da rifiuti).
	- VI. si procede a inserire i camini dello stabilimento, se non già definiti, quindi si procede all'inserimento o all'aggiornamento dei relativi parametri. Si passa poi ad inserire le concentrazioni degli inquinanti ai camini.
	- VII. si procede ad associare ad ogni linea uno o più camini.
	- VIII. si procede a inserire le emissioni ai camini per ogni attività SNAP, linea e combustibile (biogas da rifiuti).
- C. Avvio della procedura di stima tramite web-client e comando a pulsante, selezionando l'anno di riferimento desiderato.

# *Processo di stima effettuato da INEMAR7*

- D. Il sistema elabora le emissioni captate misurate (classificate come ECM) nella tabella L\_RIS\_INTERMEDI\_DISCARICA con dettaglio di stabilimento, perdendo il dettaglio di linea e di camino
- E. L'algoritmo stima la quantità totale di biogas prodotto dalla discarica
- F. Il modulo elabora le emissioni non captate (ENC) dal raffronto tra il volume captato con la stima del volume prodotto. I valori di ECN non collegati ai camini, ma dettagliati per stabilimento sono scritti nella tabella L\_RIS\_INTERMEDI\_DISCARICA.
- G. Sulla base degli indicatori forniti come input, il sistema impiega la tabella FATTORI\_EMISSIONE per stimare le emissioni (classificate come ECS) degli inquinanti non misurati completando con queste stime la tabella L\_RIS\_INTERMEDI\_DISCARICA
- H. Compattamento dei risultati della L\_RIS\_INTERMEDI\_DISCARICA in TAB\_OUTPUT, perdendo il dettaglio di stabilimento. Le emissioni stimate dal modulo discariche si identificano dal campo TIPO\_EMISSIONE, che è sempre L.

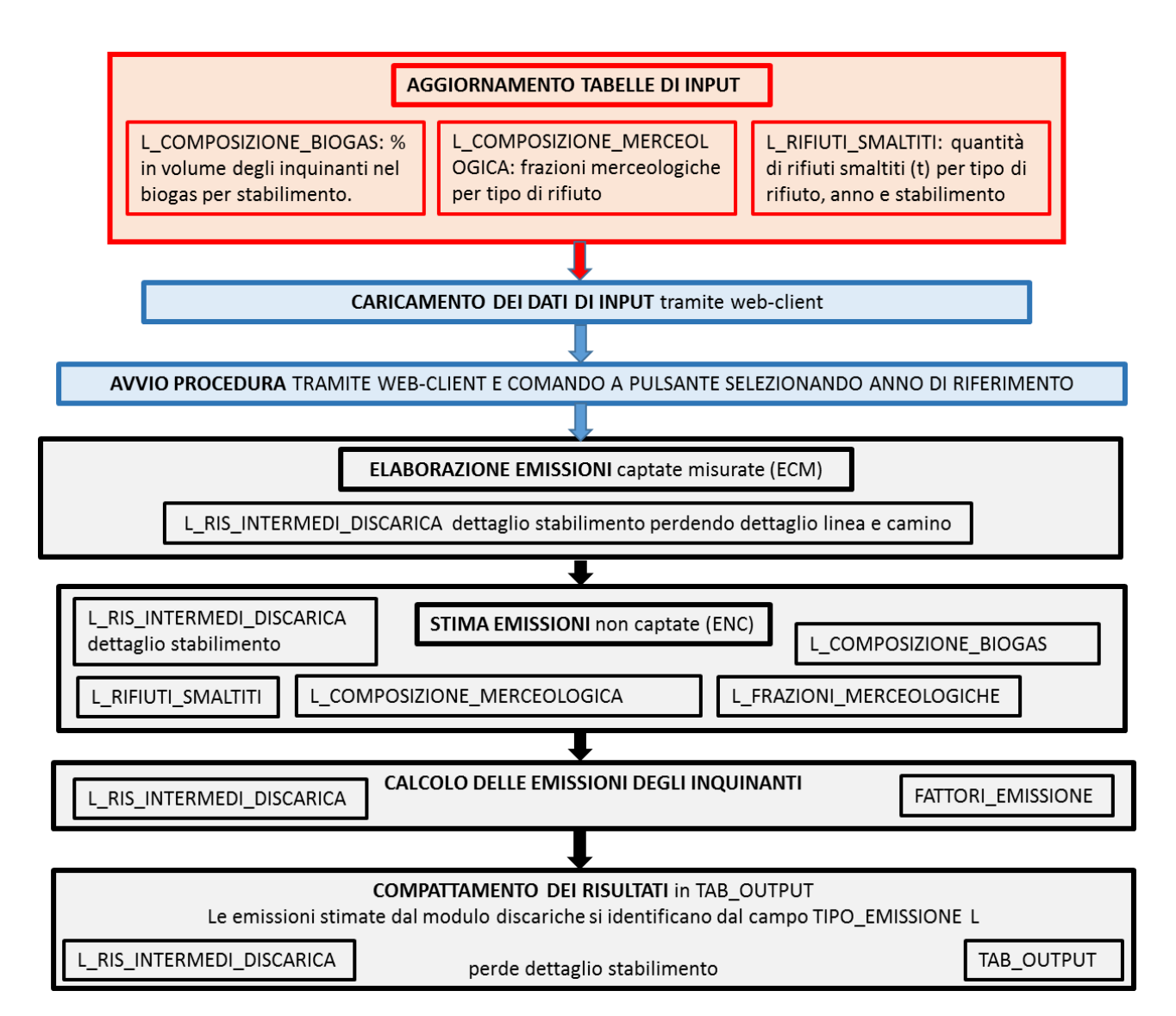

# **Proposte di miglioramento della qualità del dato e del flusso di processo**

Essendo le emissioni calcolate tramite un algoritmo che comporta la sottrazione del volume di biogas captato dal volume di biogas prodotto, è necessario controllare accuratamente sia i dati di biogas prodotto (che dipendono dai quantitativi di rifiuti scoccati e dalle cinetiche di degradazione) che quelli di biogas bruciato in torce o in gruppi elettrogeni (dati dichiarati dai gestori). Tali controlli e verifiche potrebbero essere inseriti nel codice per facilitare il compilatore nella verifica degli aggiornamenti.

Se infatti il volume di biogas captato eccede quello stimato come prodotto dalla gassificazione dei rifiuti, si avrebbero valori di emissione negativi (in tal caso vengono azzerati dal codice perché fisicamente impossibili). Le possibili cause sono:

- 1) unità di misura sbagliata dei volumi di biogas captato (ad esempio metri cubi anziché migliaia di metri cubi);
- 2) dati errati di biogas captato, eccessive per via di captazione di ingenti quantitativi d'aria. Si ricorda che Inemar chiede il totale dell'aeriforme captato e le % di CO<sub>2</sub> e CH<sub>4</sub> sul totale. Se invece le % di CH<sub>4</sub> e CO<sup>2</sup> sono riferite al solo biogas (senza H2O o aria, ossia se la loro somma è 100), il problema può essere risolto togliendo dai dati di biogas captato i volumi d'aria stimati dalla percentuale di ossigeno. Si ricorda che nell'aria l'ossigeno è il 19% circa, e che il biogas, essendo il risultato di una degradazione anaerobica, non dovrebbe contenere ossigeno: la sua presenza è quindi indice di captazione di aria.
- 3) assenza di dati di rifiuti smaltiti in uno o più anni, in presenza di biogas captato dichiarato;
- 4) dati errati dei rifiuti smaltiti (sottostimati).

## **Metodologia impiegata**

Le emissioni calcolate dal modulo discariche fanno riferimento agli inquinanti emessi in modo diffuso dalla mancata captazione del biogas in discarica. L'algoritmo calcola la quantità di biogas prodotto, e stima la quantità di biogas emesso, e la relativa composizione sottraendo al dato prodotto i valori di biogas captato censiti negli impianti.

### *Stima della costante di degradazione k*

Il valore della costante di degradazione del rifiuto smaltito in discarica, *k*, viene stimato a partire dai valori di *k* delle singole frazioni merceologiche costituenti il rifiuto *w*, come media pesata utilizzando come pesi i valori delle percentuali della frazione nel rifiuto.

In altre parole:

$$
K_{w} = \sum_{i} k_{i,w} \cdot \frac{FM_{i}}{100}
$$

Dove:

- $K_{i,w}$ : costante di generazione del carbonio per la frazione merceologica i (in L\_FRAZIONE\_MERCEOLOGICA) del rifiuto w
	- *Stima del contenuto di carbonio nel rifiuto (C0)*

La stima del parametro C0 è più complessa rispetto a quella della costante di degradazione e avviene per passi successivi:

$$
C_{b-\text{umido},i,w} = C_{b-\text{secco},i,w} \cdot \left(\frac{100 - U_{i,w}}{100}\right) \cdot \frac{fb_{i,w}}{100}
$$

- Cb-umido<sub>i,w</sub>: quota percentuale di carbonio organico nella frazione merceologica del rifiuto umido [% kg/kg frazione umida] da formula
- Cb-seccoi,w: quota percentuale di carbonio organico nella frazione merceologica del rifiuto secco [% kg/kg frazione secca] (in L\_FRAZIONI\_MERCEOLOGICHE)
- U<sub>i,w</sub>: umidità della frazione i del rifiuto w (% peso) (in L\_FRAZIONI\_MERCEOLOGICHE)
- fbi,w: frazione biodegradabile percentuale nella frazione merceologica i del rifiuto w (in L\_FRAZIONI\_MERCEOLOGICHE)

$$
DOC_{i,w} = \sum_{i} \left(C_{b-umido,i,w} \cdot \frac{FM_{i}}{100}\right)
$$

- Cb-umidoi,w: quota percentuale di carbonio organico nella frazione merceologica del rifiuto umido [% kg/kg frazione umida]
- $FM_{i,w}$  = frazione merceologica percentuale della frazione i nel rifiuto w  $[%]$  (in L\_COMPOS\_MERC\_RIFIUTI)

$$
DOC_{w} = \sum_{i}DOC_{i,w}
$$

DOC<sub>i,w</sub> = percentuale carbonio organico degradabile contenuto nel rifiuto proveniente dalla frazione i del rifiuto w (da formula)

Per ogni anno x, si calcola quindi

$$
C_{0_{x,w}} = \frac{DOC_w}{100} \cdot \frac{DOC_f}{100}
$$

 $DOC<sub>w</sub>$  = percentuale carbonio organico degradabile contenuto nel rifiuto w (da formula)

- $DOC<sub>f</sub>$  = frazione di carbonio organico degradabile convertibile in biogas [%] (in L\_FRAZIONE\_MERCEOLOGICA, specifico per ogni tipo rifiuto
	- *Stima della composizione del biogas*

### Stima del carbonio generato

Il punto di partenza è la stima del carbonio generato nell'anno corrente t, dal quantitativo di rifiuto w depositato nell'anno x [m<sup>3</sup> anno<sup>-1</sup>]

$$
C_{t,x,w} = k_w \cdot R_{x,w} \cdot C0_w \cdot e^{k(t-x)}
$$

Dove:

- x: anno in cui i rifiuti vengono posti a discarica ID ANNO nella tabella L\_RIFIUTI\_SMALTITI;
- $R_{x,w}$ : ammontare di rifiuti W smaltiti nell'anno (tabella L\_RIFIUTI\_SMALTITI);
- t: anno corrente per cui si stimano le emissioni. (da definire in tabella...)
- $-C0_{x,w}$ : carbonio potenzialmente generabile per ogni unità dei rifiuti W depositati dell'anno x [t C / t rifiuto] da formula
- kw: costante di generazione del carbonio (in L\_FRAZIONE\_MERCEOLOGICA) per il rifiuto w

$$
C_t = \sum_{x} \left( \sum_{w} C_{t,x,w} \right)
$$

Ct: quantità totale di carbonio generato nell'anno corrente t

Una volta calcolato Ct è possibile quindi calcolare il quantitativo di biogas prodotto, con due procedure distinte, una per gli inquinanti organici contenuti e una per quelli inorganici

Composizione biogas: inquinanti organici

Dal momento che Ct rappresenta le tonnellate di carbonio convertite in un determinato anno in biogas, la stima della composizione del biogas in termini di inquinanti organici richiede la ripartizione di tale valore nelle singole specie. Questo passaggio viene effettuato tramite il rapporto tra pesi molecolari degli inquinanti e del carbonio (ovvero per quegli inquinanti j che hanno il campo PCj >0 nella tabella INQUINANTI).

$$
PROD_j = C_i \cdot RPC_j
$$

- PRODj: produzione totale del j-simo inquinante organico (da scrivere in L\_RIS\_INTERMEDI\_DISCARICA) [t anno<sup>-1</sup>];
- RPCj: rapporto tra il peso dell'inquinante j e il peso del carbonio nel biogas [-] (da formula)

$$
RPC_j = FC_j \cdot \frac{PA_j}{PC_j}
$$

- PAj: peso atomico dell'inquinante j (da tabelle INQUINANTI)
- PC<sub>i</sub>: peso del carbonio nell'inquinante j (da tabelle INQUINANTI)
- FCj: frazione del peso di carbonio derivante dall'inquinante j nel biogas (da formula)

$$
FC_j = \frac{\left(\frac{PVC_j}{22.414} \cdot PC_j\right)}{\sum_j \left(\frac{PVC_j}{22.414} \cdot PC_j\right)}
$$

PVC<sub>i</sub>: percentuale in volume dell'inquinante j nel biogas (da tabella L COMPOSIZIONE BIOGAS, specifico per ogni impianto)

Composizione biogas: inquinanti inorganici

Gli inquinanti inorganici del biogas sono gli inquinanti in cui il peso di carbonio è uguale a zero (PC<sub>k</sub> =0), in questo caso l'algoritmo applica la seguente relazione:

$$
PROD_{k} = \frac{PCV_{k} \cdot PA_{k} \cdot \sum_{j} \left( PROD_{j} \cdot \frac{22.414}{PA_{j}}\right)}{22.414 \cdot 100}
$$

- PROD<sub>k</sub>: produzione totale del k-esimo inquinante inorganico (da scrivere in L\_RIS\_INTERMEDI\_DISCARICA) [t anno<sup>-1</sup>]
- PVC<sub>k</sub>: percentuale in volume dell'inquinante k nel biogas (da tabella L\_COMPOSIZIONE\_BIOGAS)
- PROD<sub>j</sub>: produzione del j-esimo inquinante organico [t anno<sup>-1</sup>]

#### Volume di biogas prodotto

Sia per gli inquinanti organici che per quelli inorganici, il volume di biogas prodotto per ogni inquinante (j o k) è pari a:

$$
VOL = \frac{PROD \cdot 22.414 \cdot 10^3}{PA}
$$

- VOL: volume di inquinante organico od inorganico prodotto [m<sup>3</sup> anno<sup>-1</sup>] (da scrivere in L\_RIS\_INTERMEDI\_DISCARICA)

#### *Stima delle emissioni di biogas*

Il resto del modulo utilizza una parte del modulo puntuale. In alcuni impianti non vi è captazione di biogas, e quindi l'emissione è pari alla produzione, mentre in altri il biogas viene captato, bruciato in opportune linee e l'emissione esce dai camini. Il volume captato dei differenti inquinanti nel biogas è stimato con:

$$
VOLCAP_{j_{-0_k}} = \frac{\left(\sum_{\text{linear}} IND\right) \cdot 10^3 \cdot PVC_{j_{-0_k}}}{100}
$$

- VOLCAP<sub>iok</sub>: volume captato di inquinante j o k nel biogas (da scrivere in L\_RIS\_INTERMEDI\_DISCARICA)
- IND: somma degli indicatori per tutte le linee (inseriti nelle tabelle di INEMAR del modulo puntuali, relativi alle sole attività 10280 e 10505) (in P\_LINEA)
- $PVC_{j.o.k}:$  percentuale in volume dell'inquinante j o k nel biogas (da tabella L\_COMPOSIZIONE\_BIOGAS)

Dal raffronto tra i volumi captati e quelli prodotti si ottengono quindi le emissioni non captate dei singoli inquinanti:

$$
ENC_{j_{-0-k}} = PROD_{j_{-0-k}} \cdot \frac{VOL-VOLCAP}{VOL} \cdot (1 - OX)
$$

- ENC: emissioni non captate di ogni inquinante da scrivere in L\_RIS\_INTERMEDI\_DISCARICA con il tipo L\_NC;
- OX: fattore di ossidazione del metano nel terreno (viene utilizzato il valore di default proposto dall'IPCC: 0,1
	- *Stima delle emissioni ai camini*

Le emissioni dei camini sono calcolate come per il modulo puntuali, sia considerando le emissioni misurate (introdotte nelle maschere) che per quelle stimate (calcolate a partire dai fattori di emissione in relazione all'attività impiegando la tabella FATTORI\_EMISSIONE).

La formula è la stessa del modulo puntuale.

$$
ECM = E_{s,a,f,i} = \sum_{l,c} E_{s,a,l,f,c,i}
$$

ECM: emissioni captate misurate riportate in L\_RIS\_INTERMEDI\_DISCARICA

Es,a,f,i: emissioni misurate per lo stabilimento s, l'attività a, il combustibile f (fissato) nel comune i; Es,a,l,f,c,i: emissione misurate per lo stabilimento s, l'attività a, il combustibile f, il camino c, nel comune i (inseriti nelle tabelle di INEMAR del modulo puntuali;

S: stabilimento

A: attività (scelta tra due soli tipi di attività)

L: linea

F: combustibile (fissato biogas)

C: camino

I: comune

Le emissioni ECM<sub>s,a,f,i</sub> sono scritte in P\_RIS\_INTERMEDI\_DISCARICA con il tipo L\_CM. Le emissioni captate stimate sono invece ottenute dalla seguente relazione:

$$
ECS = \sum_{a,l,f} ES_{s,a,l,f,i} = FE_{a,f} \cdot IND_{s,a,l,f,i}
$$

- ECS: emissioni captate stimate da scrivere in L\_RIS\_INTERMEDI\_DISCARICA
- Es, a, f,i: emissione misurate per lo stabilimento s, l'attività a, il combustibile f, nel comune i
- FEa,f: fattore di emissione per l'attività a (l'eventuale) combustibile f (presente nella tabella FATTORI\_EMISSIONE)
- INDs,a,l,f,i: valore indicatore per lo stabilimento s, l'attività a , la linea reparto o macchina termica l, il combustibile biogas (uno solo) f e comune i (inseriti nelle tabelle di INEMAR del modulo puntuali)

Le emissioni ES<sub>s,a,l,f,i</sub> vanno scritte in P\_RIS\_INTERMEDI\_DISCARICA con tipo L\_CS

Infine l'algoritmo aggrega le emissioni in TAB\_OUTPUT distinte per attività ed assegnando il tipo L.

Le emissioni indicate con ENC riguardano le attività con ID 419 o 10260, a seconda dei valori di ID\_ATTIVA\_CHIUSA in L\_TIPO\_DISCARICA: le emissioni delle discariche attive vanno in 419, quelle chiuse in 10260.

Le emissioni ECM e ECS vanno nelle attività 10280 e 10505, come definito dalla maschera linea-attività, come avviene per il puntuale. Può essere necessario sommare le emissioni per attività, comune e inquinante (il combustibile è lo stesso).

$$
E_{a,f,i} = \sum_{i} ECM + ECS
$$